# **Tipps & Tricks: Timestamps, Intervalle und dazugehörige Funktionen**

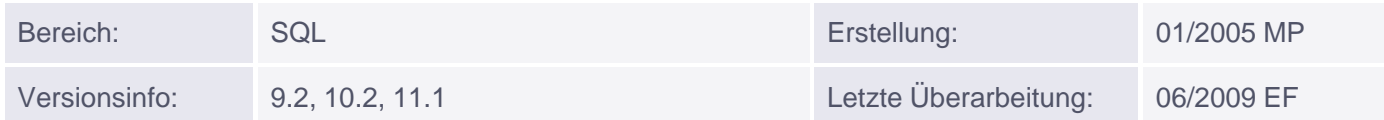

## **Timestamps, Zeitzonen und Intervalle**

## **Timestamp-Datentypen**

Mit Oracle 9i wurden 3 Timestamp-Datentypen eingeführt, die Bruchteile von Sekunden anzeigen können.

- TIMESTAMP[(n)]: ermöglicht die Angabe von Sekundenbruchteilen; n liegt dabei zwischen 0...9, Default-Wert ist 6; der entsprechende Initialisierungs-Parameter lautet NLS\_TIMESTAMP\_FORMAT.
- TIMESTAMP[(n)] WITH TIME ZONE: beinhaltet zusätzlich die Abweichung von UTC (Coordinated Universal Time); zwei Werte werden dabei als gleich erachtet, wenn sie der gleichen Zeitzone angehören; der entsprechende Initialisierungs-Parameter lautet NLS\_TIMESTAMP\_TZ\_FORMAT.
- TIMESTAMP[(n)] WITH LOCAL TIME ZONE: beinhaltet ebenfalls die Abweichung von UTC, jedoch wird diese nicht explizit in der Datenbank gespeichert; stattdessen wird der Wert auf die Zeitzone der Datenbank umgerechnet und als solche eingetragen; ein SELECT liefert die lokale Session-Zeit.

## **Beispiel:**

```
ALTER SESSION SET time_zone = '-5:00';
ALTER SESSION SET nls_date_format = 'dd.mm.rr hh24:mi:ss';
CREATE TABLE new_times (
 zeit1 TIMESTAMP(3),
 zeit2 TIMESTAMP(3) WITH TIME ZONE,
 zeit3 TIMESTAMP(3) WITH LOCAL TIME ZONE);
INSERT INTO new_times VALUES (sysdate, sysdate, sysdate);
INSERT INTO new_times VALUES (TIMESTAMP'2009-06-20 23:20:20',
                             TIMESTAMP'2009-06-20 23:20:20 -7:00',
                             TIMESTAMP'2009-06-20 23:20:20');
SELECT * FROM new times;
ZEIT1 ZEIT2 ZEIT3
------------------------- ------------------------------ ----------------------
30.06.09 09:50:52,000 30.06.09 09:50:52,000 -05:00 30.06.09 09:50:52,000
20.06.09 23:20:20,000 20.06.09 23:20:20,000 -07:00 20.06.09 23:20:20,000
```
Wenn man jetzt versucht, die Zeitzone der Datenbank zu ändern, erhält man eine Fehlermeldung:

#### ALTER DATABASE SET time\_zone = '+5,00';

ORA-30079: Datenbank-Zeitzone kann nicht geändert werden, wenn Datenbank über Spalten TIMESTAMP WITH LOCAL TIME ZONE verfügt

### **Interval-Datentypen**

- INTERVAL YEAR[(n)] TO MONTH: gibt Zeitintervalle in Jahren und Monaten an. Optional kann man die Stellenanzahl der Jahreszahl angeben, der Default-Wert ist 2. Ein Intervall von einem Jahr und 13 Monaten muss man als 2 Jahre und 1 Monat ausdrücken.
- INTERVAL DAY [(n)] TO SECOND: gibt Zeitintervalle in Tagen, Stunden, Minuten, Sekunden und Sekundenbruchteilen an. Per Default wird der Tag 2-stellig angegeben. Sekundenbruchteile werden bis zur 6. Nachkommastelle ausgegeben (0-9 Nachkommastellen sind möglich).

Intervalle können zu DateTime-Werten addiert oder von ihnen abgezogen werden und es ergibt sich wieder ein DateTime-Wert. Sie können aber auch miteinander addiert, voneinander subtrahiert, mit einer Zahl multipliziert oder durch eine dividiert werden, es ergibt sich immer wieder ein Intervall.

## **Beispiel:**

```
CREATE TABLE halbwertszeiten (
           element_name VARCHAR2(30),
           isotop VARCHAR2(30),
          hwz_lang INTERVAL YEAR TO MONTH,
          hwz_kurz INTERVAL DAY TO SECOND) ;
INSERT INTO halbwertszeiten VALUES ('Americium', '241Am', '432-2', null);
INSERT INTO halbwertszeiten VALUES ('Plutonium', '238Pu', '87-9', null);
INSERT INTO halbwertszeiten VALUES ('Caesium', '137Cs', '30-2', null);
INSERT INTO halbwertszeiten VALUES ('Strontium', '90Sr', '28-8', null);
INSERT INTO halbwertszeiten VALUES ('Tritium', '3H', '12-4', null);
INSERT INTO halbwertszeiten VALUES ('Cobalt', '60Co', '5-4', null);
INSERT INTO halbwertszeiten VALUES ('Schwefel', '35S', null, '87 12:00:00.0');
INSERT INTO halbwertszeiten VALUES ('Iod', '131I', null,'8 4:48:00.0');
INSERT INTO halbwertszeiten VALUES ('Radon', '222Rn', null,'3 19:12:00.0');
INSERT INTO halbwertszeiten VALUES ('Francium', '223Fr', null,'0 0:22:00.0');
INSERT INTO halbwertszeiten VALUES ('Thorium', '223Th', null,'0 0:0:0.6');
SELECT * FROM halbwertszeiten;
ELEMENT_NAME              ISOTOP HWZ_LANG   HWZ_KURZ
-------------------- ------ ---------- -------------------
Plutonium 238Pu +87-09
Caesium 137Cs +30-02
Strontium 90Sr +28-08
Tritium 3H +12-04
Cobalt 60Co +05-04
Schwefel 35S +87 12:00:00.000000
Iod 131I +08 04:48:00.000000
Radon 222Rn +03 19:12:00.000000
Francium 223Fr +00 00:22:00.000000
Thorium 223Th +00 00:00:00.600000
```
## **EXTRACT**

Die Funktion EXTRACT ermöglicht es, einzelne Datums- oder Uhrzeitelemente aus einem Datums-/Uhrzeitwert oder einem INTERVAL-Wert herauszuholen. Sinn macht die Funktion eigentlich nur bei Intervallen, weil man bei den normalen Datumstypen mit TO\_CHAR besser bedient ist.

Beispiele:

```
SELECT ename,
EXTRACT(YEAR FROM (SYSDATE - hiredate) YEAR TO MONTH ) Jahre,
EXTRACT(MONTH FROM (SYSDATE - hiredate) YEAR TO MONTH ) Monate
FROM emp;
```
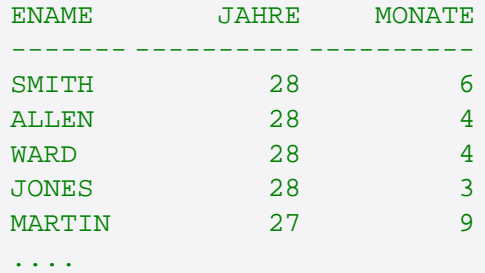

SELECT element\_name, EXTRACT(YEAR FROM hwz\_lang) Jahre, EXTRACT(MONTH FROM hwz\_lang) Monate, EXTRACT(DAY FROM hwz\_kurz) Tage, EXTRACT(HOUR FROM hwz\_kurz) Stunden, EXTRACT(MINUTE FROM hwz\_kurz) Minuten FROM halbwertszeiten;

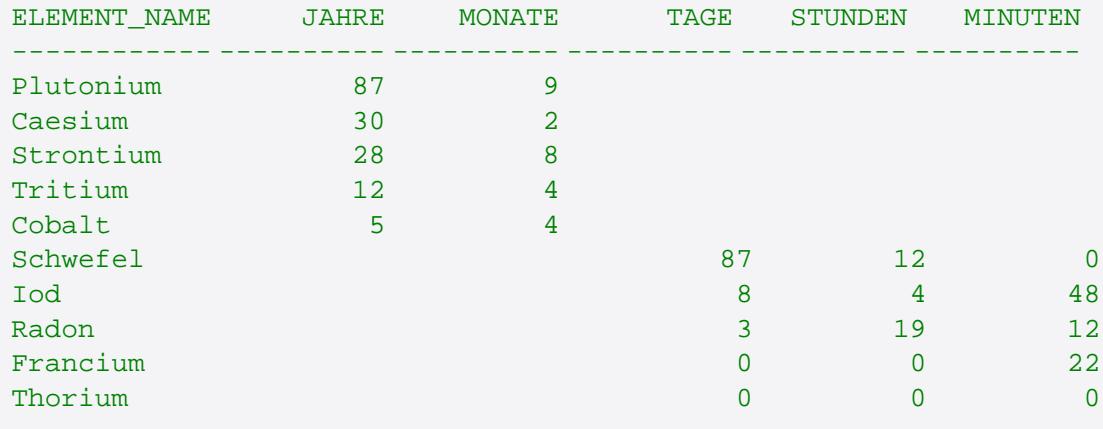

Neue Datumsfunktionen

Gleichzeitig mit den neuen Datentypen wurden auch neue Datums- und Konvertierungsfunktionen (s.u.) eingeführt. Die nachfolgende Tabelle listet die Funktionen auf, die gemeinsam mit den neuen Datentypen eingeführt wurden:

- CURRENT DATE gibt das aktuelle Datum und die Uhrzeit der Session als Datentyp DATE zurück (SYSDATE bezieht sich dagegen auf die Datenbank )
- CURRENT\_TIMESTAMP gibt das aktuelle Datum und die Uhrzeit der Session als Datentyp TIMESTAMP WITH TIME ZONE zurück
- LOCALTIMESTAMP gibt das aktuelle Datum und die Uhrzeit der Session als Datentyp TIMESTAMP zurück
- SYSTIMESTAMP gibt das aktuelle Datum und die Uhrzeit der Datenbank als Datentyp TIMESTAMP WITH TIME ZONE zurück.
- DBTIMEZONE gibt die Zeitzone der Datenbank zurück (UTC)
- SESSIONTIMEZONE gibt die Zeitzone der Session zurück
- TZ\_OFFSET(SESSIONTIMEZONE | DBTIMEZONE | Zonenname | <offset>)

Muniqsoft GmbH

gibt die Differenz der Zeitzone (angegeben als Name, Abkürzung oder Offset) im Vergleich zur aktuellen Zeitzone der Datenbank zurück

#### **Beispiele:**

```
ALTER SESSION SET time_zone = '-7:00';
ALTER SESSION SET nls_date_format = 'dd.mm.rr hh24:mi:ss';
SELECT systimestamp FROM dual;
SYSTIMESTAMP
--------------------------------
30.06.09 10:37:49,421000 +02:00
SELECT current_timestamp FROM dual;
CURRENT_TIMESTAMP
 --------------------------------
30.06.09 01:38:03,250000 -07:00
SELECT localtimestamp FROM dual;
LOCALTIMESTAMP
-------------------------
30.06.09 01:38:18,812000
SELECT current date FROM dual;
CURRENT_DATE
-----------------
30.06.09 01:38:36
SELECT sysdate FROM dual;
SYSDATE
-----------------
30.06.09 10:38:50
SELECT dbtimezone FROM dual;
DBTIME
------
+00:00
SELECT sessiontimezone FROM dual;
SESSIONTIMEZONE
---------------
-07:00
```
Mittels der Funktion timezone offset kann man auch die Differenz zwischen der Zeitzone des Datenbankservers und einer gegebenen Zeitzone, z.B. der amerikanischen Ostküste, ermitteln. Weil sich der Offset des Servers immer auf UTC (die Abkürzung ist eine "sprachneutrale" Abkürzung der Ausdrücke Coordinated Universal Time bzw. Temps Universel Coordonné) bezieht, ändert er sich nicht, wenn die Zeitzone der Session umgestellt wird.

SELECT TZ\_OFFSET('US/Eastern') FROM dual;

```
TZ_OFFS
-------
-04:00ALTER SESSION SET time zone = '+2:00';
SELECT TZ_OFFSET('US/Eastern') FROM dual;
TZ_OFFS
-------
-04:00
```
Konvertierungsfunktionen

- FROM\_TZ(timestamp\_wert, timezone\_wert) wandelt einen TIMESTAMP-Wert in einen TIMESTAMP WITH TIME ZONE-Wert um.
- TO\_TIMESTAMP(char[, format[, nlsparam]]) wandelt einen String in einen TIMESTAMP um, optional kann ein Formatstring angegeben werden.
- TO\_TIMESTAMP\_TZ(char[, format[, nlsparam]]) wandelt einen String in einen TIMESTAMP WITH TIME ZONE um.
- TO\_DSINTERVAL(char[, nlsparam]) wandelt einen String in ein INTERVAL DAY TO SECOND um.
- TO YMINTERVAL(char) wandelt einen String in ein INTERVAL YEAR TO MONTH um.

Beispiele:

```
SELECT FROM_TZ(TIMESTAMP '2009-06-20 08:00:00', '3:00') zeitstempel FROM dual;
ZEITSTEMPEL
 -----------------------------------
 20.06.09 08:00:00,000000000 +03:00
SELECT FROM_TZ(localtimestamp, '-7:00') zeitstempel FROM dual;
 ZEITSTEMPEL
 --------------------------------
 30.06.09 04:18:58,125000 -07:00
ALTER SESSION SET time_zone = '-4:00';
SELECT TO_TIMESTAMP_TZ(sysdate, 'dd.mm.yyyy hh24:mi:ss') zeitstempel FROM dual;
ZEITSTEMPEL
 ------------------------
 30.06.09 13:19:16 -04:00
SELECT TO DSINTERVAL('150 12:06:45') Interval1 FROM dual;
INTERVAL1
 +000000150 12:06:45.00000000
SELECT ename, hiredate+TO_YMINTERVAL('01-06') einst_datum_plus_eineinhalb FROM emp;
ENAME EINST_DATUM_PLUS_EINEINHALB
 ------- ----------------------------
SMITH 17.06.82
ALLEN 20.08.82
WARD 22.08.82
Muniqsoft GmbH
```

```
JONES 02.10.82
MARTIN 28.03.83
...
```
Die Namen der Zeitzonen und ihre Abkürzungen erhält man übrigens über die View V\$TIMEZONE\_NAMES.

```
SELECT tzname, tzabbrev FROM v$timezone_names
WHERE SUBSTR(TZ_OFFSET(tzname),1, 6) = '+02:00'
AND tzname LIKE '%Berlin%';
TZNAME TZABBREV
--------------- -----------
Europe/Berlin LMT
Europe/Berlin CET
Europe/Berlin CEST
Europe/Berlin CEMT
```